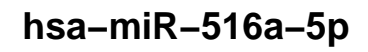

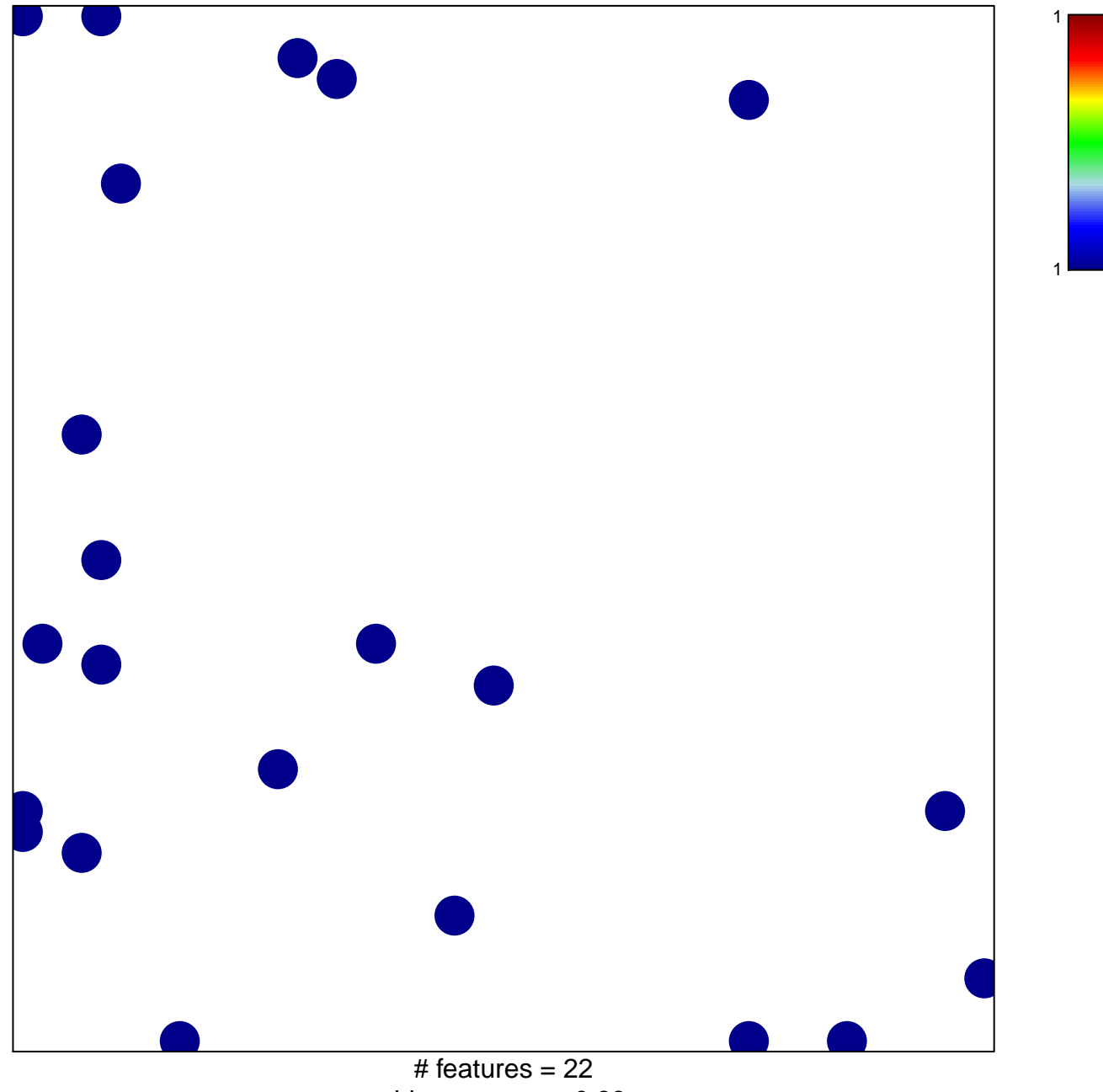

chi-square  $p = 0.83$ 

## hsa-miR-516a-5p

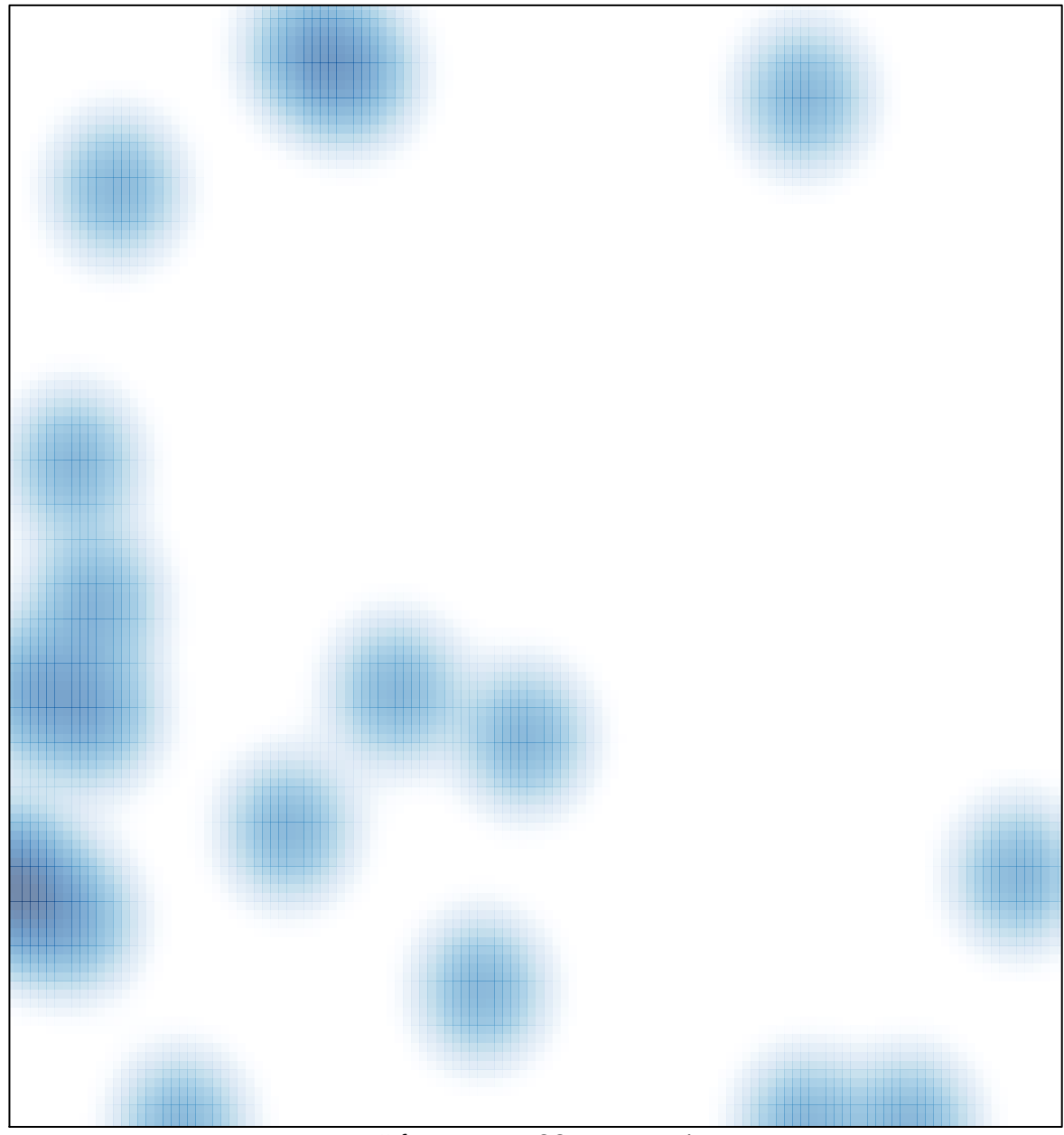

# features =  $22$ , max = 1